## **Infrastructure - Task #811**

## **add adjust node attributes type & environment**

2010-09-01 17:18 - Rob Nahf

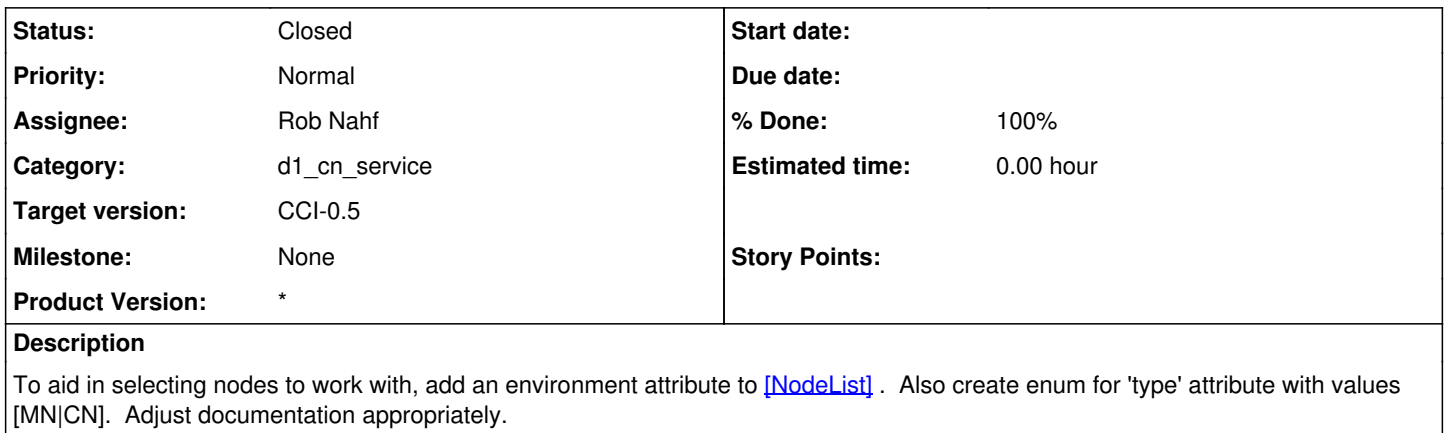

## **History**

## **#1 - 2010-09-07 03:57 - Rob Nahf**

added environment as required attribute to node, and changed type attribute to an enumeration of <u>NodeType</u>. Updated documentation and example [NodeList](https://redmine.dataone.org/projects/d1/wiki/NodeList) that is co-located with the [NodeList](https://redmine.dataone.org/projects/d1/wiki/NodeList) schema.